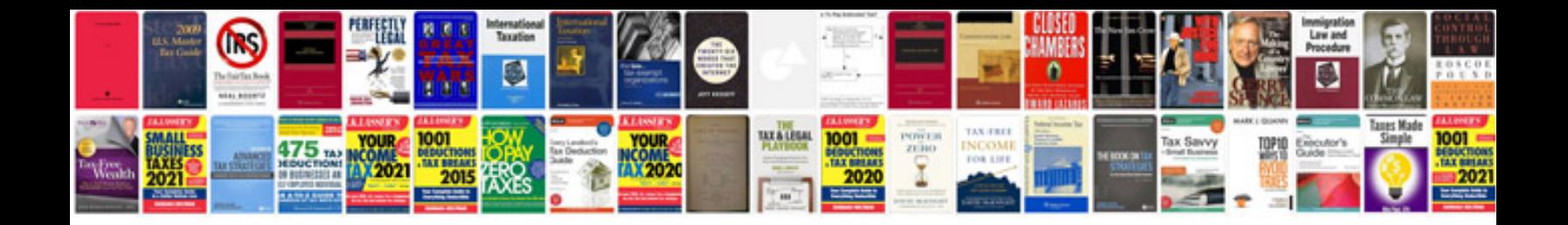

**Signals and systems using matlab chaparro solution manual**

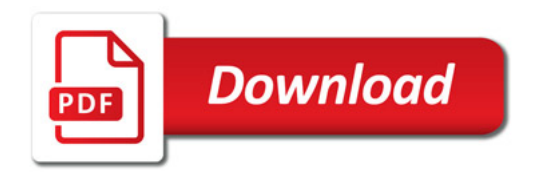

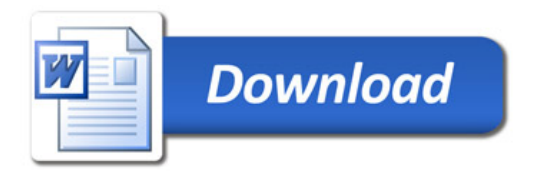